# **DECOCT**

# PURPOSE

Perform a decimal to octal conversion of a number.

# **SYNTAX**

LET <y2> = DECOCT(<y1>) <SUBSET/EXCEPT/FOR qualification>

where  $$  is a variable or a parameter;

 $\langle y2 \rangle$  is a variable or a parameter (depending on what  $\langle y1 \rangle$  is) where the computed octal values are stored; and where the <SUBSET/EXCEPT/FOR qualification> is optional.

# EXAMPLES

LET  $A = DECOCT(14)$ LET  $X2 = DECOCT(X1)$ 

#### DEFAULT

None

## SYNONYMS

None

# RELATED COMMANDS

OCTDEC  $=$  Perform an octal to decimal conversion of a number.

#### APPLICATIONS

Base conversion

#### IMPLEMENTATION DATE

Pre-1987

# PROGRAM

LET Y1 = SEQUENCE 0 1 20 LET  $Y2 = DECOCT(Y1)$ SET WRITE DECIMALS 0; PRINT Y1 Y2

The following output is generated.

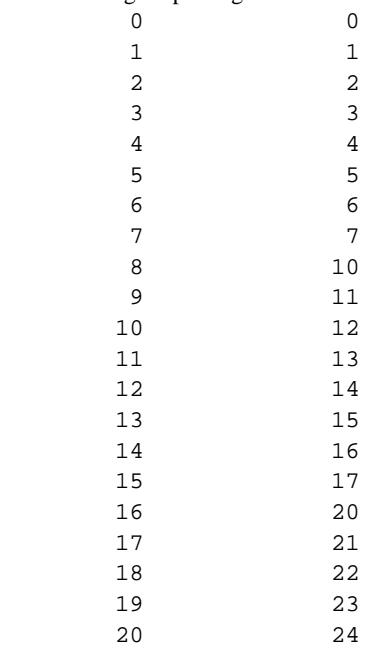